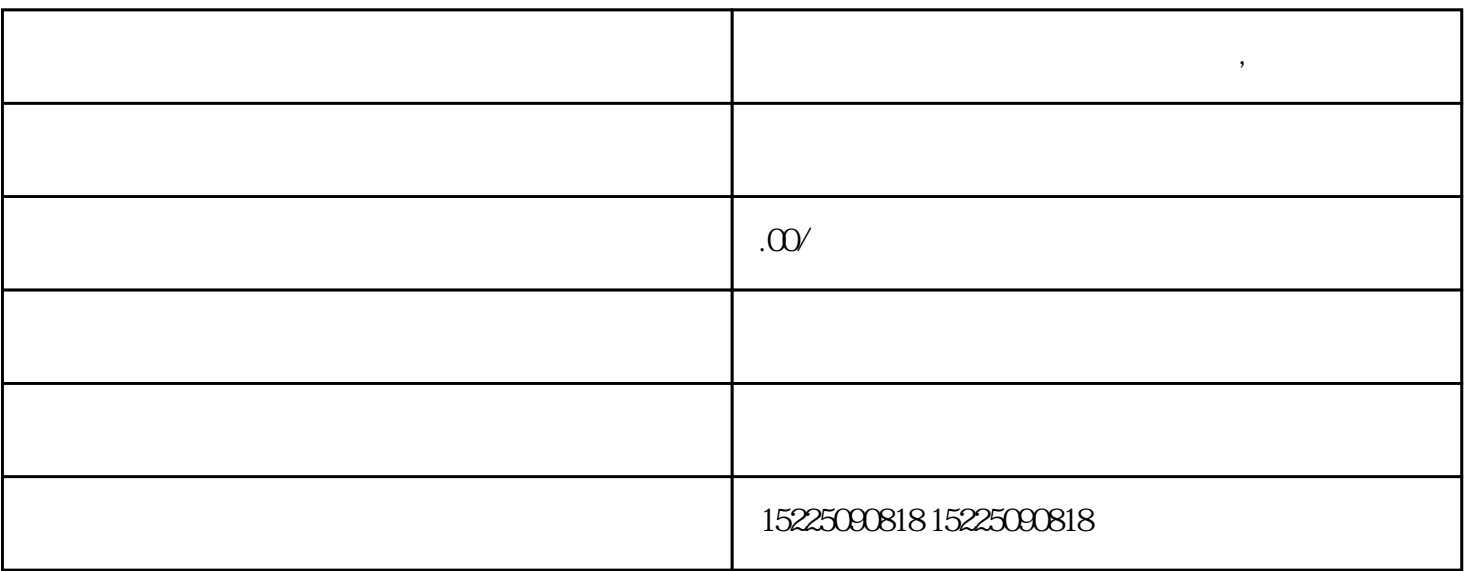

**企业出现工商异常如何解除?别慌,办法来了**

企业出现工商异常如何解除?别慌,办法来了

.

一: 年报异常

其中常见的是前两种...

 $12\quad31$ 

 $1 \quad 1 \quad 6 \quad 30$ 

二:地址异常

地址异常解除方案:  $1$ 

 $2<sub>l</sub>$ 

## $\mathcal{C}$ ; exception  $\mathcal{C}$ ; exception  $\mathcal{C}$ ; exception  $\mathcal{C}$ ; exception  $\mathcal{C}$ ; exception  $\mathcal{C}$ ; exception  $\mathcal{C}$ ; exception  $\mathcal{C}$ ; exception  $\mathcal{C}$ ; exception  $\mathcal{C}$ ; exception  $\mathcal{C}$ ; exception

 $5\,$